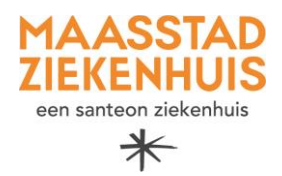

## **Handleiding 'Beeldbel afspraak voorbereiden op iPhone'**

U heeft binnenkort een beeldbel afspraak met uw zorgverlener. Deze afspraak vindt plaats via de BeterDichtbij-app die u heeft geïnstalleerd op uw mobiele telefoon.

Neem de onderstaande checklist door, zodat u zeker weet dat uw mobiele telefoon goed staat ingesteld en u weet wat u moet doen als uw zorgverlener u belt via BeterDichtbij.

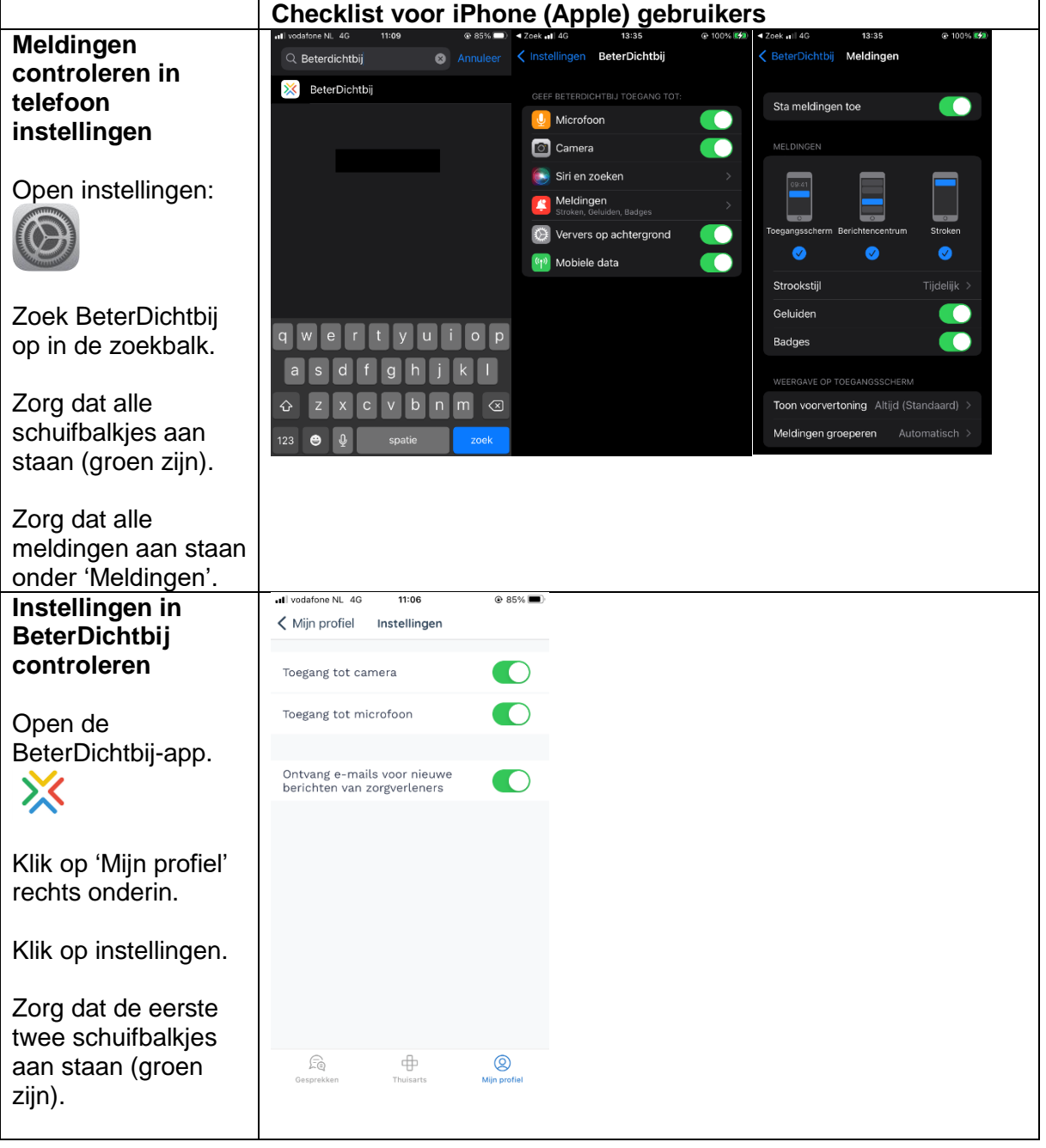

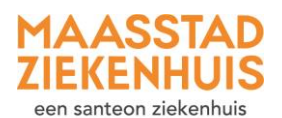

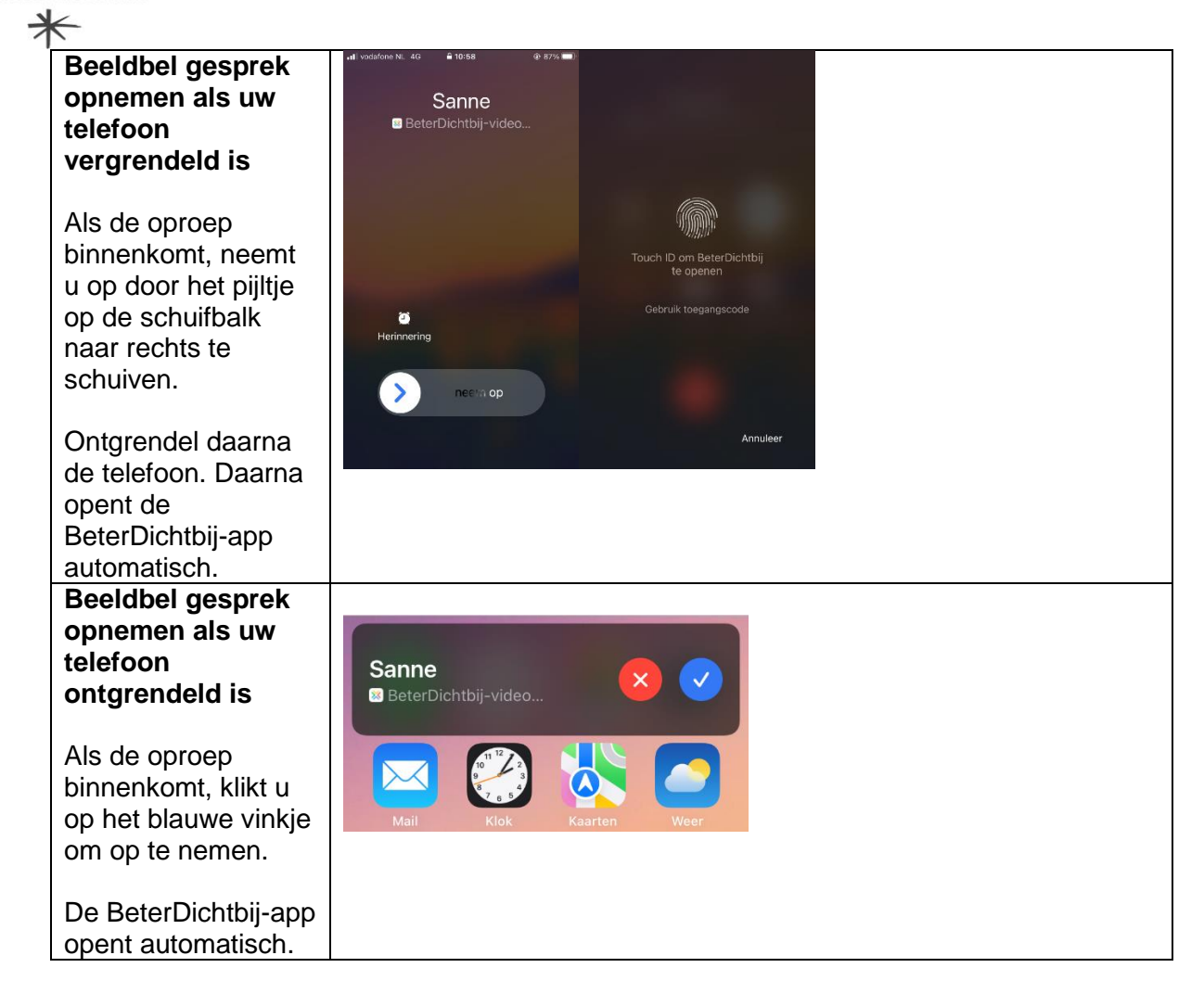